### **Class 2:**

# **Autumn –** *Computer Sciences (algorithms and debugging)*

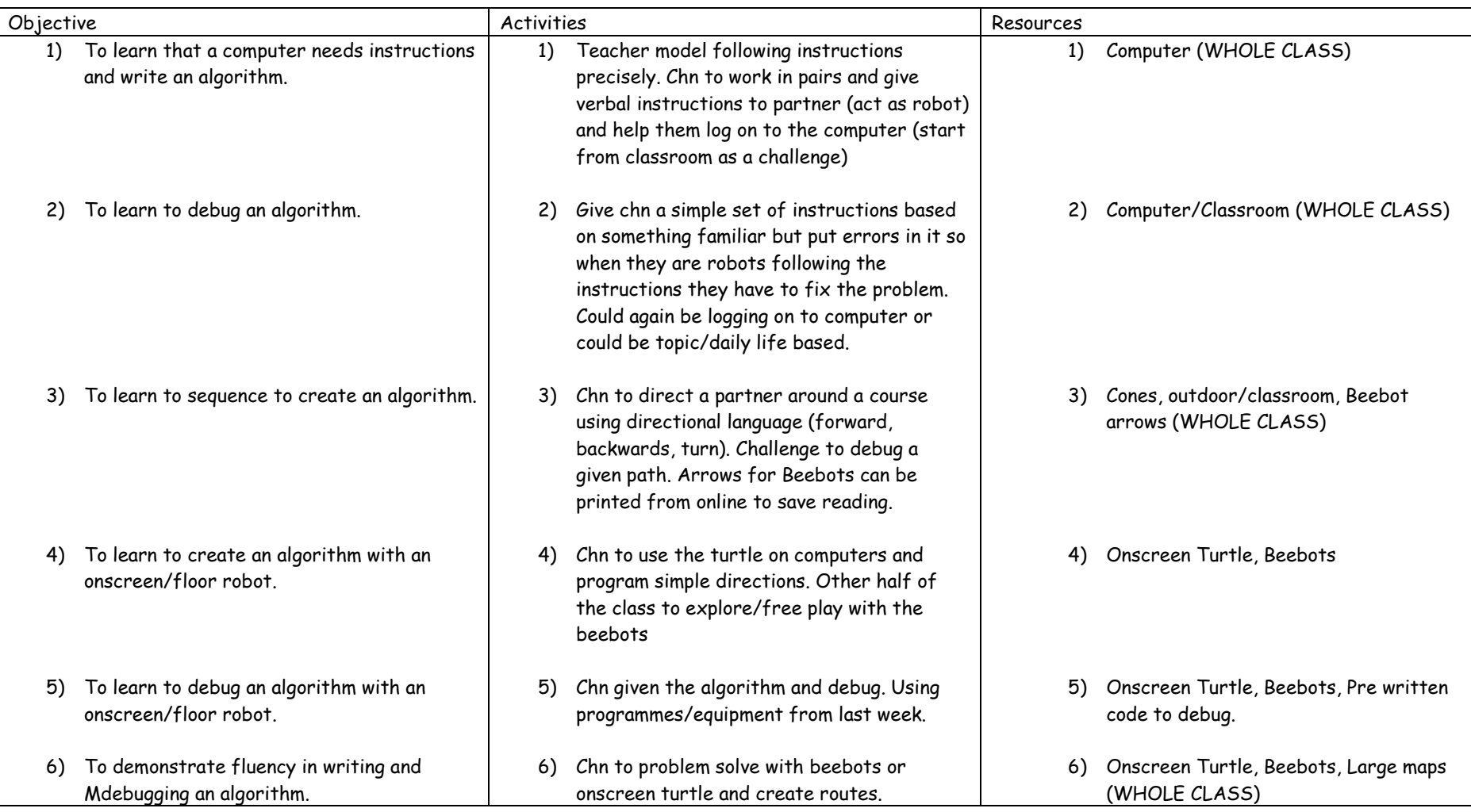

# **Spring** *– Information Technology and E-Safety (Basic Skills)*

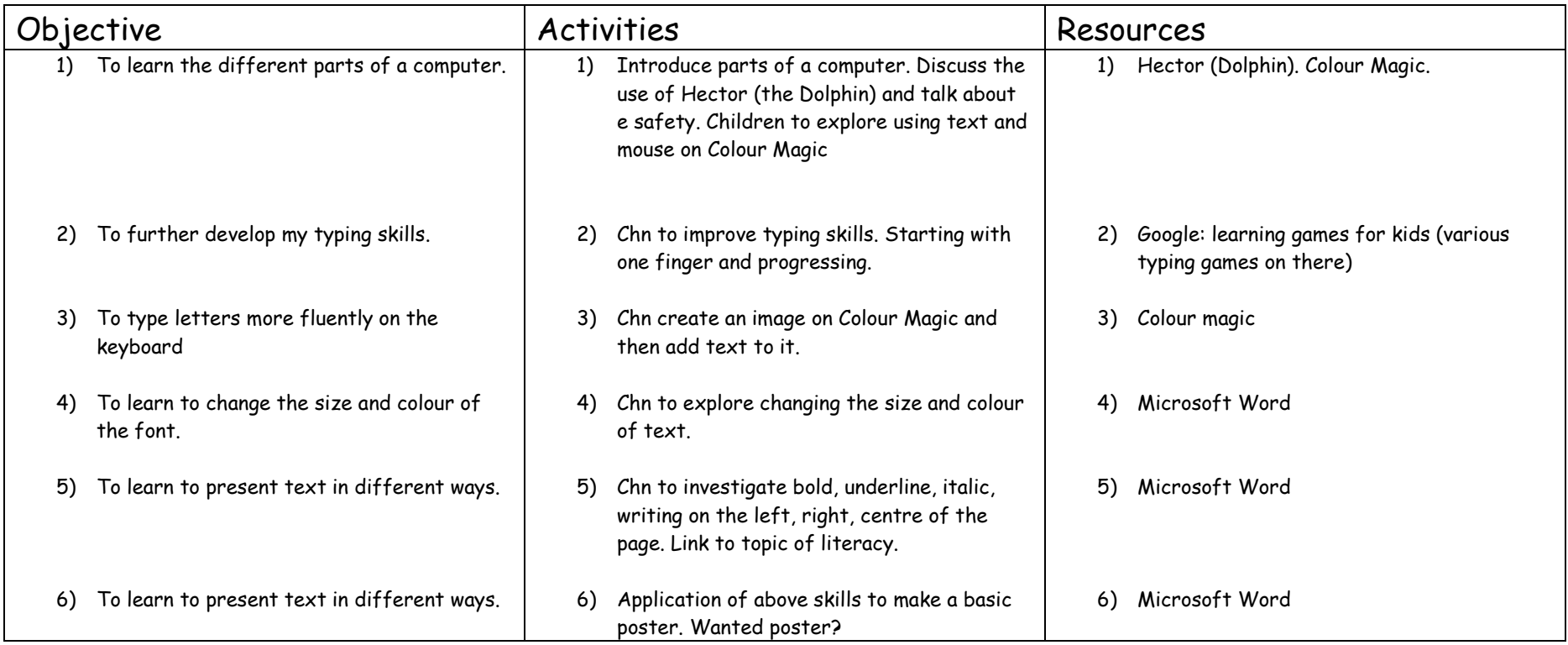

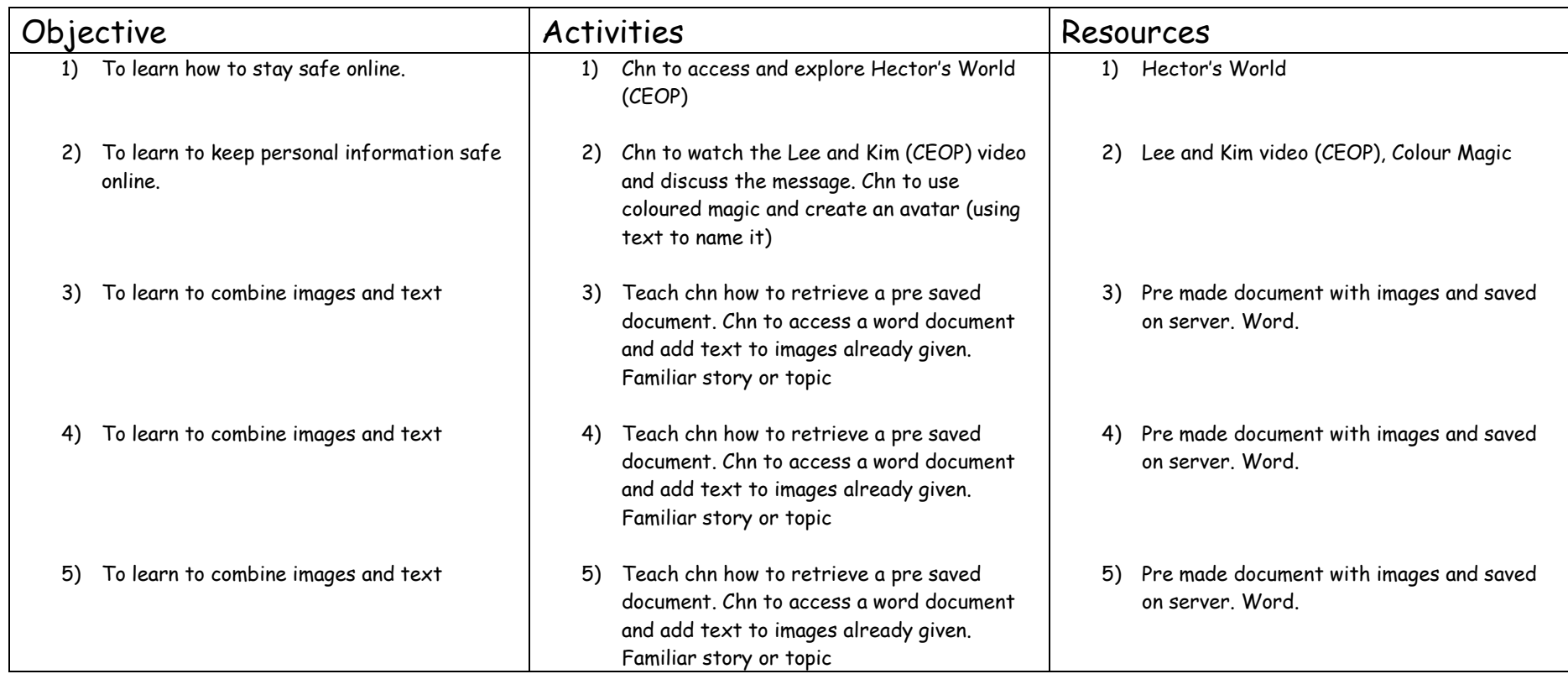

# **Summer** *– Digital Literacy and E-Safety (Combining media)*

# **Class 3:**

### **Autumn –** *Computer Sciences (algorithms and debugging)*

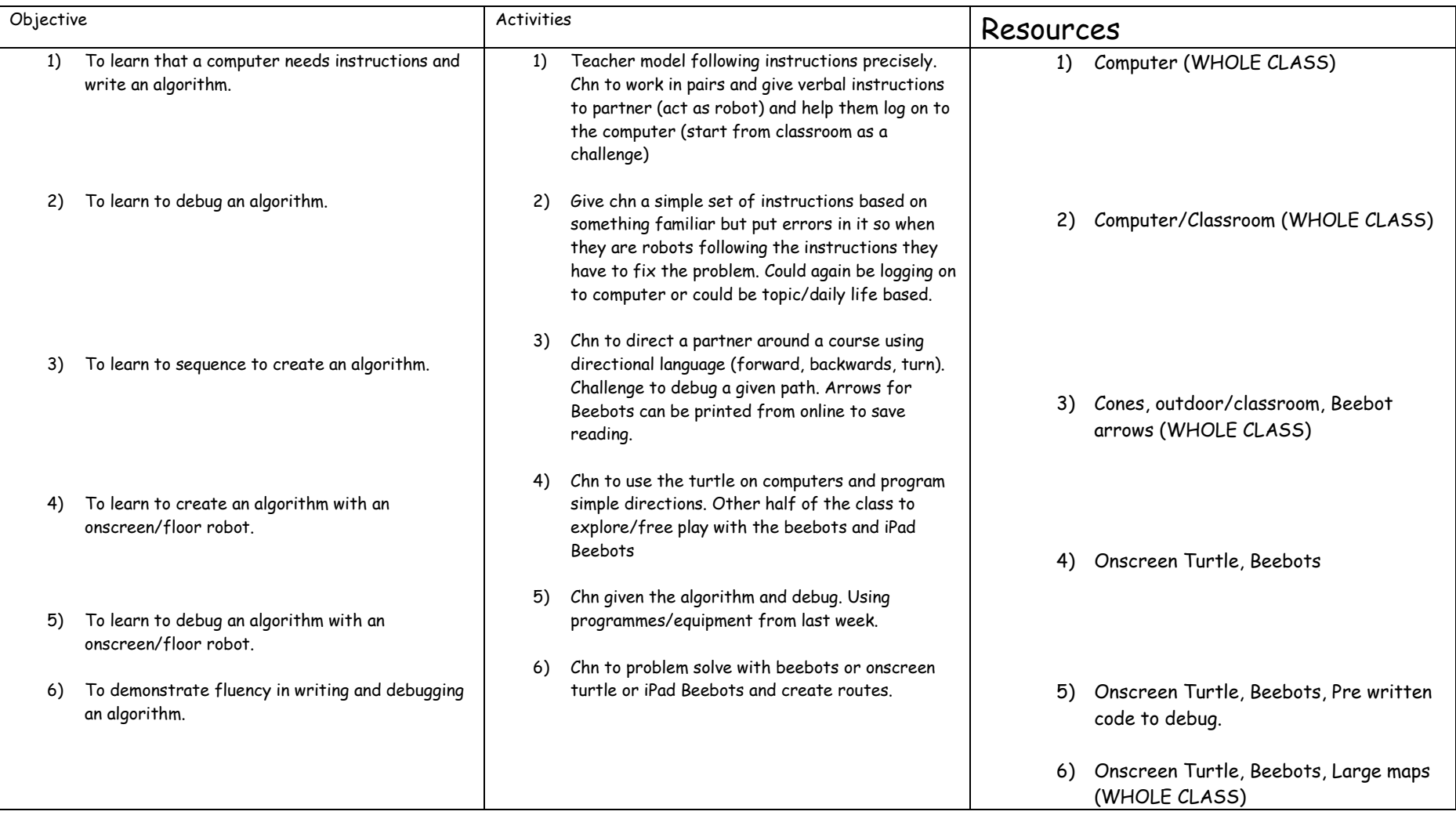

# **Spring** *– Information Technology and E-Safety (Basic Skills)*

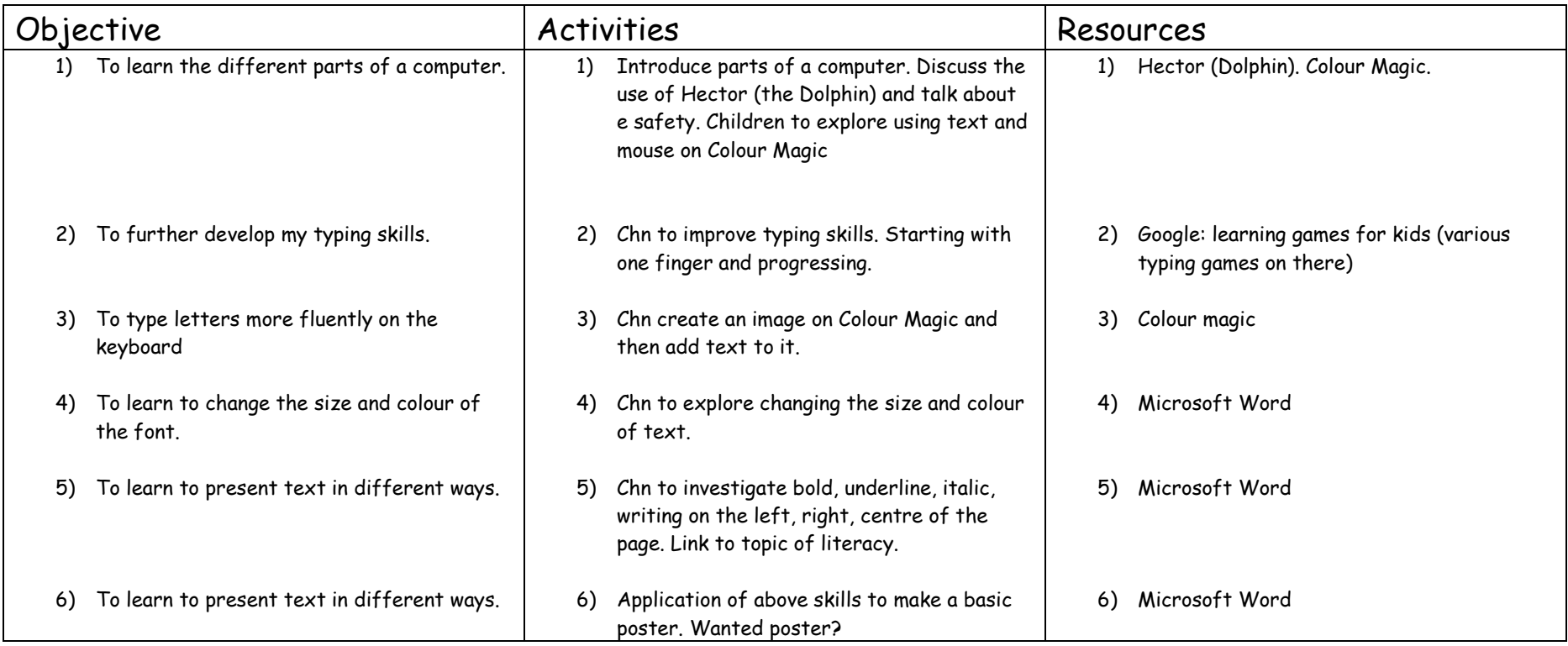

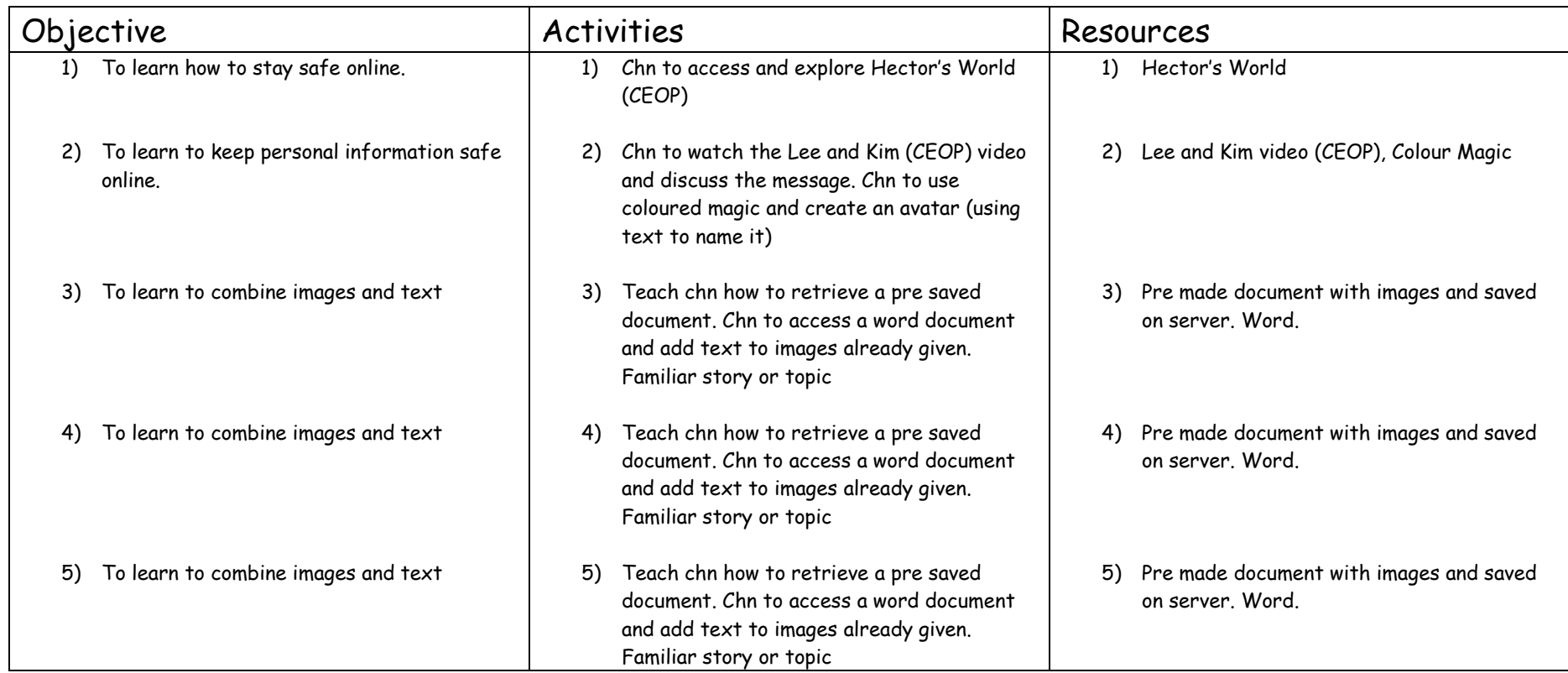

# **Summer** *– Digital Literacy and E-Safety (Combining media)*

### **Class 4:**

### **Autumn –** *Computer Sciences (Programming and conditions)*

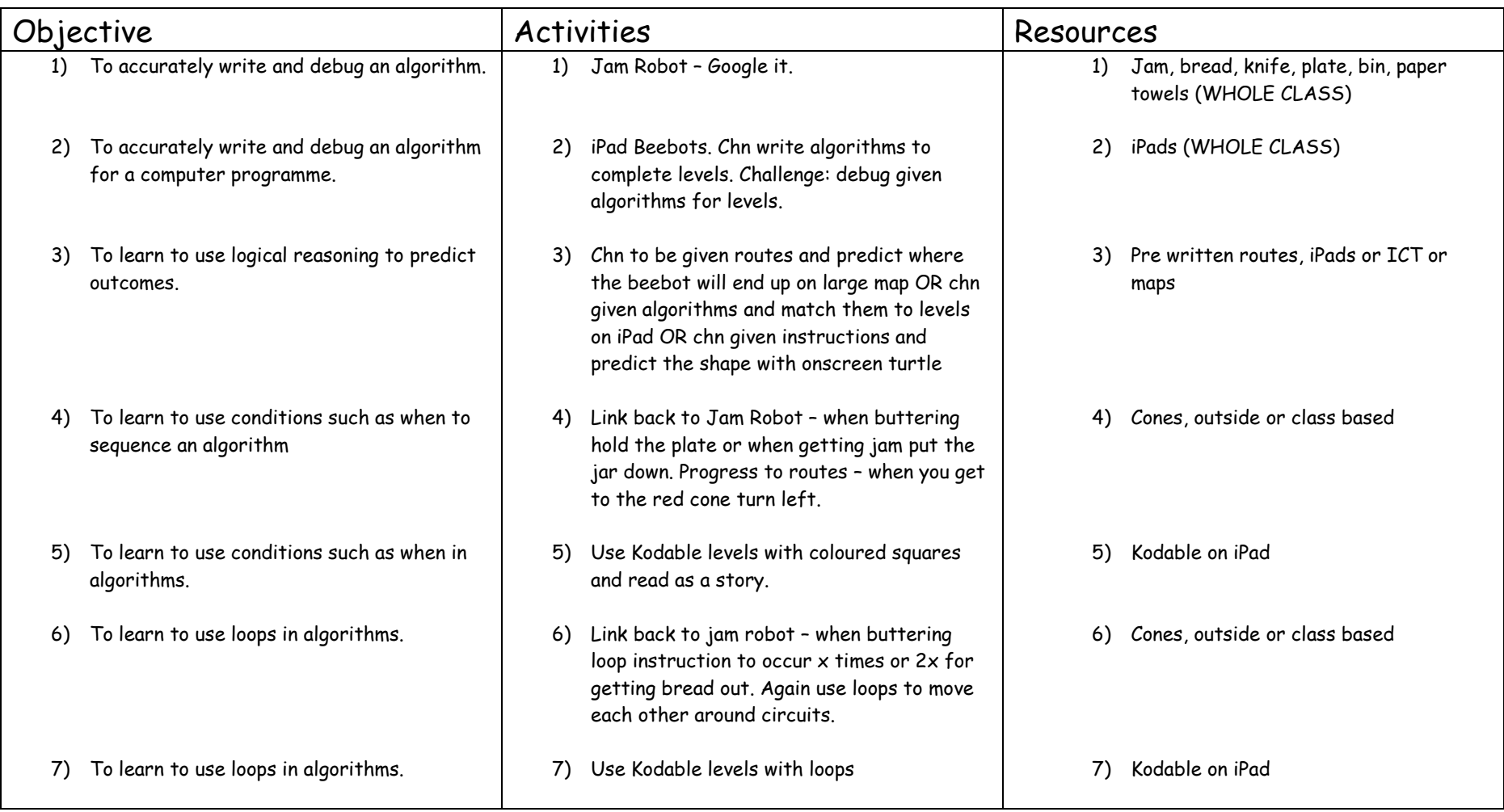

# **Spring** *– Information Technology and E-Safety (searching and using the internet safely)*

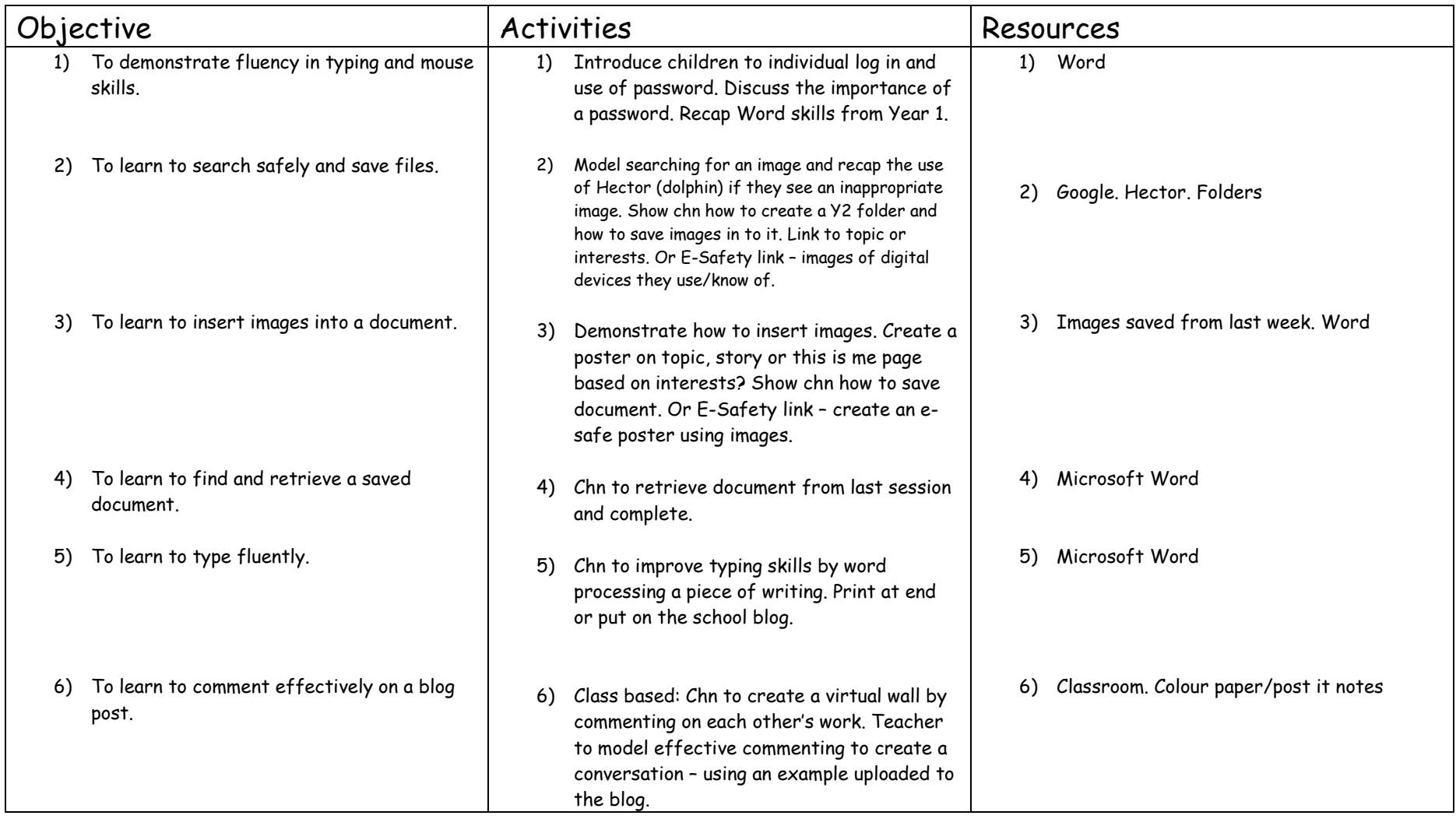

| Objective                                                         | <b>Activities</b>                                                                                                    | Resources                                                                                                    |  |
|-------------------------------------------------------------------|----------------------------------------------------------------------------------------------------|----------------------------------------------------------------------------------------------------|--|
| To learn how to create a story on Puppet<br>1)<br>Pals.           | Chn to use given backdrops and characters<br>1)<br>to create a story. Show chn how to change<br>backdrops, turn characters around, enlarge<br>them and record.                                                               | Puppet Pals - iPad<br>1)                                                                                                    |  |
| To learn how to create characters on<br>2)<br>Puppet Pals         | Chn to watch the Lee and Kim (CEOP) video<br>2)<br>and discuss the message. Show chn how to<br>create themselves as puppets. Chn to use a<br>given character to relay the e-safety msg.<br>Use Apple TV to present to class. | Lee and Kim video (CEOP), iPad, Apple TV<br>2)                                                                                      |  |
| To learn to insert images into Book Creator.<br>3)                | Chn to safely search on the internet and<br>3)<br>topic or to tell a story. Could use the<br>different page formats                                                                                                    | iPad, story books, Book Creator<br>3)<br>insert images into book creator. Either on a<br>camera to insert them from a book. Explore |  |
| To learn to insert text and audio into Book<br>4)<br>Creator.     | text and audio                                                                                                    | Chn to retrieve work from last time and add<br>Work from last week.<br>4)                                                           |  |
| To learn to combine media to create an<br>5)<br>interactive book. | Chn given free rein to apply skills and<br>5)<br>create a fact book or story on a topic.                                                                                                    | iPad, Book Creator, Story Books, Fact Books<br>5)                                                                                   |  |
| To evaluate the effectiveness of a project.<br>6)                 | Chn share books in groups or as a class on<br>6)<br>Apple TV.                                                                                                    | Apple TV, iPads, Access to last week's<br>6)<br>project                                                                             |  |

**Summer** *– Digital Literacy and E-Safety (Book Creator and Puppet Pals)* 

### **Class 5:**

### **Autumn –** *Computer Sciences (Scratch Jnr and Scratch Animation)*

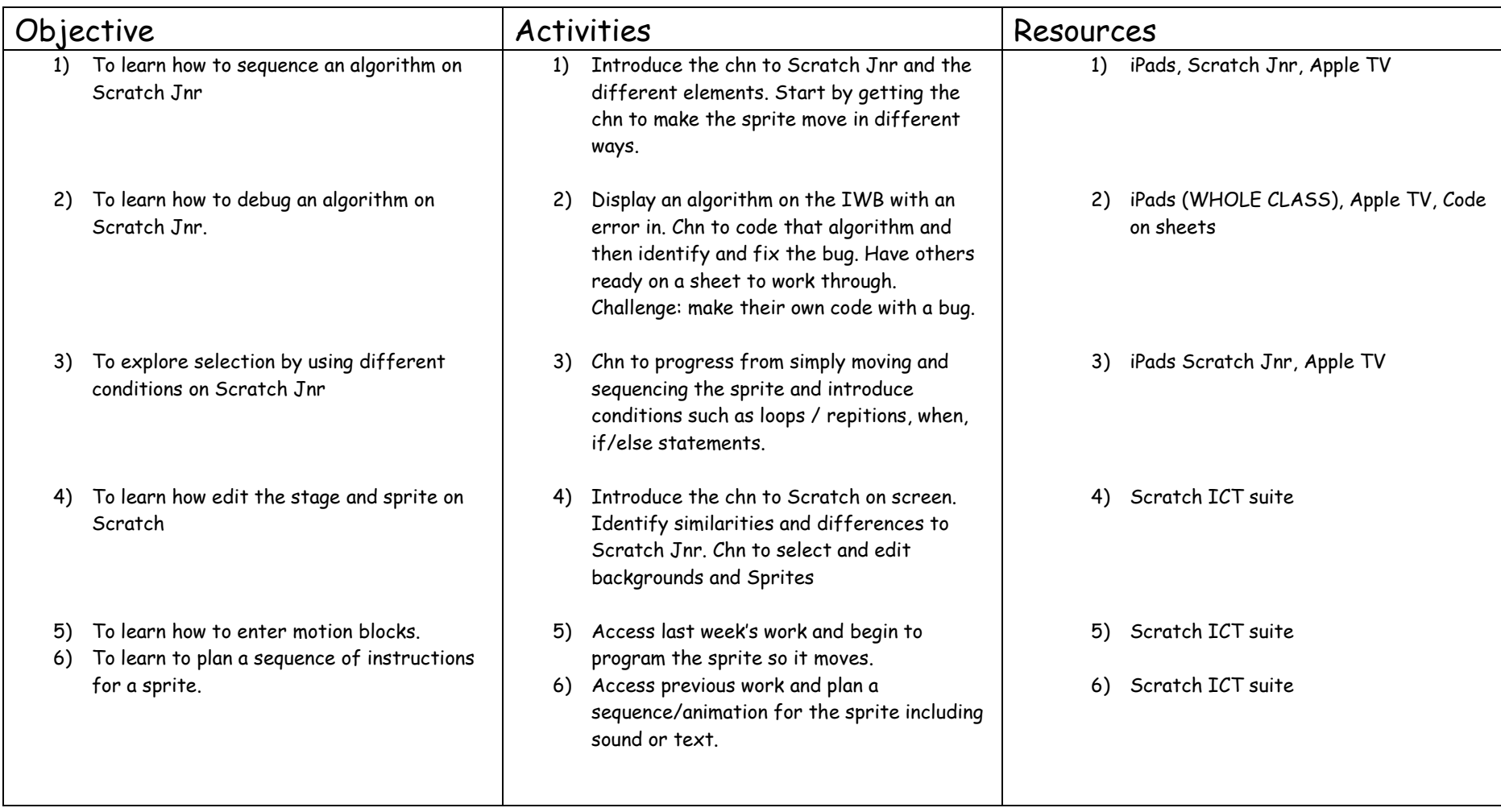

| Objective                                                                                                    | <b>Activities</b>                                                                                                    | Resources                                                    |
|----------------------------------------------------------------------------------------------------|----------------------------------------------------------------------------------------------------|--------------------------------------------------------------|
| To learn how to input data in to Microsoft<br>1)<br>Excel.                                                                   | Introduce chn to Excel and show them how<br>1)<br>to insert data into cells. Show them how to<br>bold, underline and centre data. Present<br>different data in tables and show how to<br>highlight and delete cells.                            | 1) Excel                                                     |
| To learn how to create graphs from given<br>2)<br>discrete data.                                                             | Give chn data from 'research' that has been<br>2)<br>previously saved in the shared documents.<br>Chn to access it and then create bar charts,<br>pie charts, 3d, 2d, etc. Allow them to<br>explore and express a preference<br>explaining why. | Excel, Shared Documents with work<br>2)<br>previously saved. |
| To learn how to collect and display discrete<br>3)<br>data effectively.                                                      | Chn to collect discrete data on their own<br>3)<br>topics. Discuss most effective way to<br>ensure data is accurate in questioning and<br>answering. Work in groups. May take more<br>than one week?                                            | Clipboards, excel<br>3)                                      |
| To learn to present findings using graphs.<br>4)                                                                             | Chn to use data collected to create graphs<br>4)<br>and present their findings back to the class<br>$(S+L)$                                                                                                    | Excel, Whiteboard/projector<br>4)                            |
| To learn how to create and read graphs<br>5)<br>from given continuous data.                                                  | As lesson two but with continuous data<br>5)                                                                                                    | Excel, Shared Documents with work<br>5)<br>previously saved. |
| To learn how to collect and display<br>6)<br>continuous data effectively.<br>To demonstrate a mastery understanding by<br>7) | Collect continuous data - weekly spelling<br>6)<br>score, football attendance, weather, CDs<br>sold, other links to topic.                                                                                                    | Excel, Internet<br>6)                                        |
| questioning data.                                                                                                    | Access work from last week and create<br>7)<br>questions about it (e.g. which week had                                                                                                    | Excel, Word<br><b>7</b> )                                    |

**Spring** *– Information Technology (Microsoft Excel and creating graphs)*

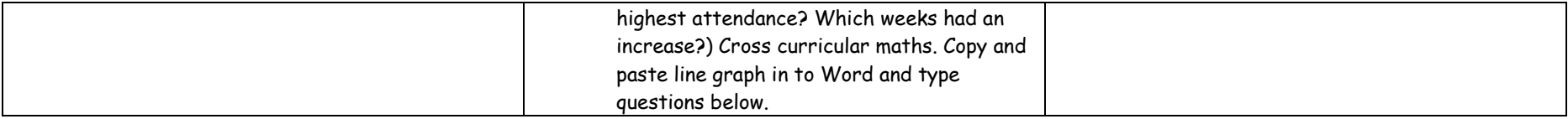

# **Summer** *– Digital Literacy and E-Safety (Avatars and Emails)*

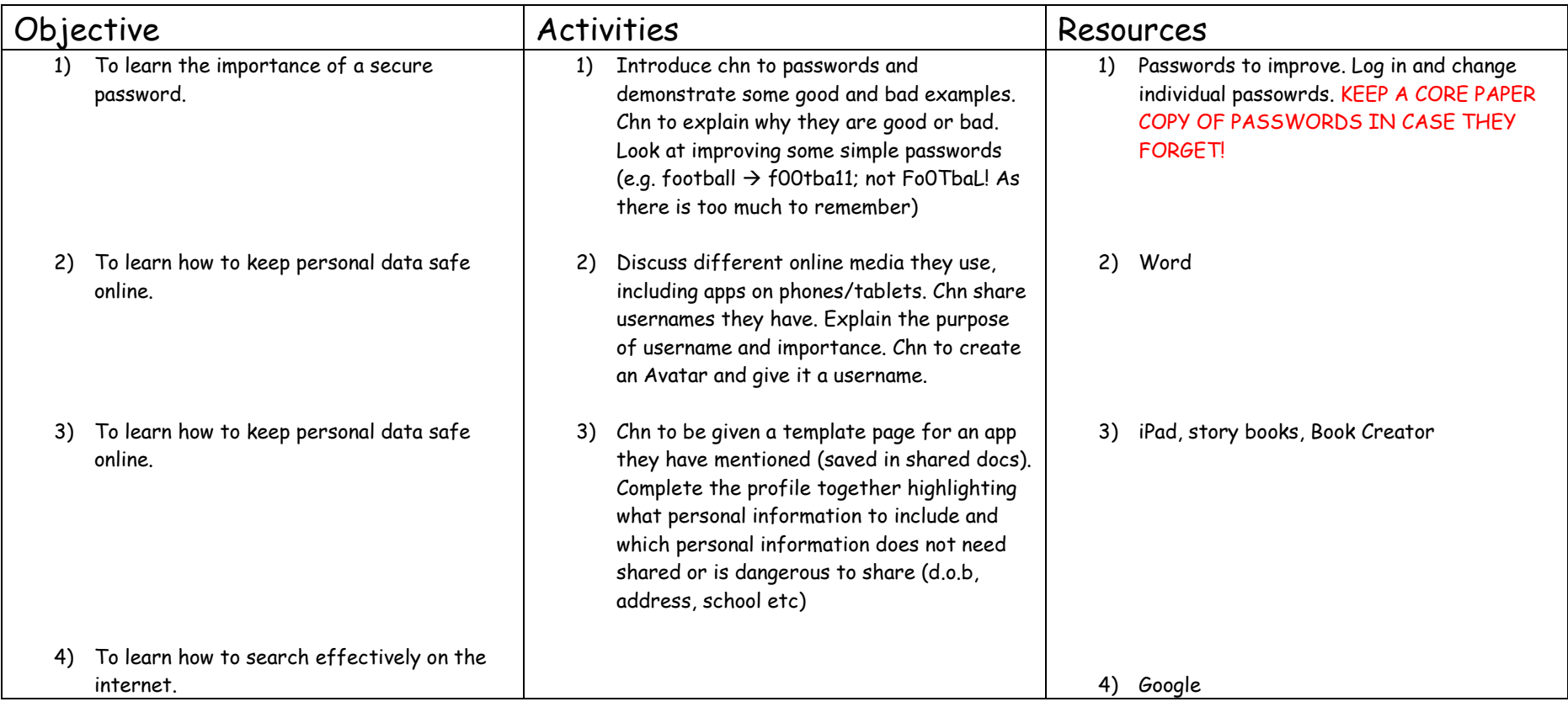

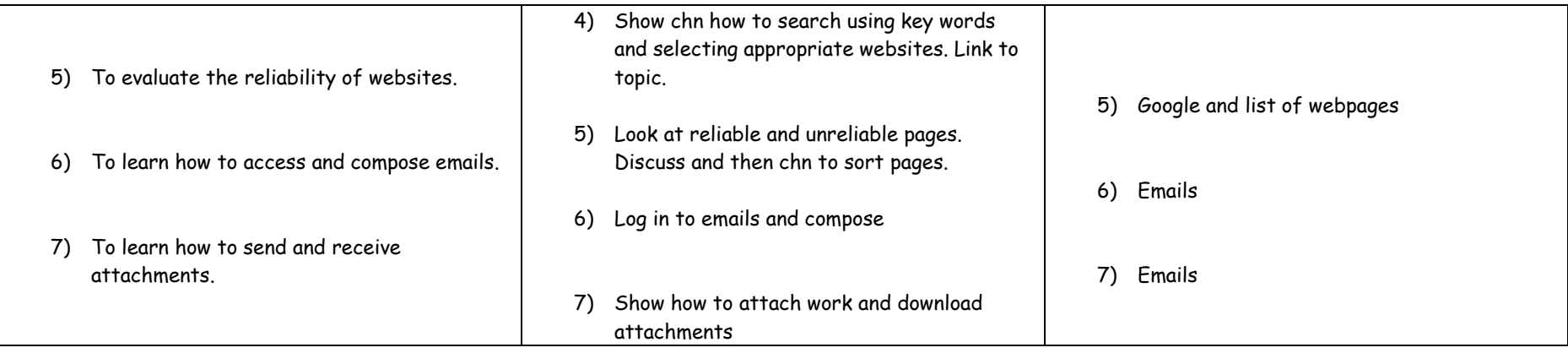

#### **Class 6:**

### **Autumn –** *Computer Sciences (Scratch Animation)*

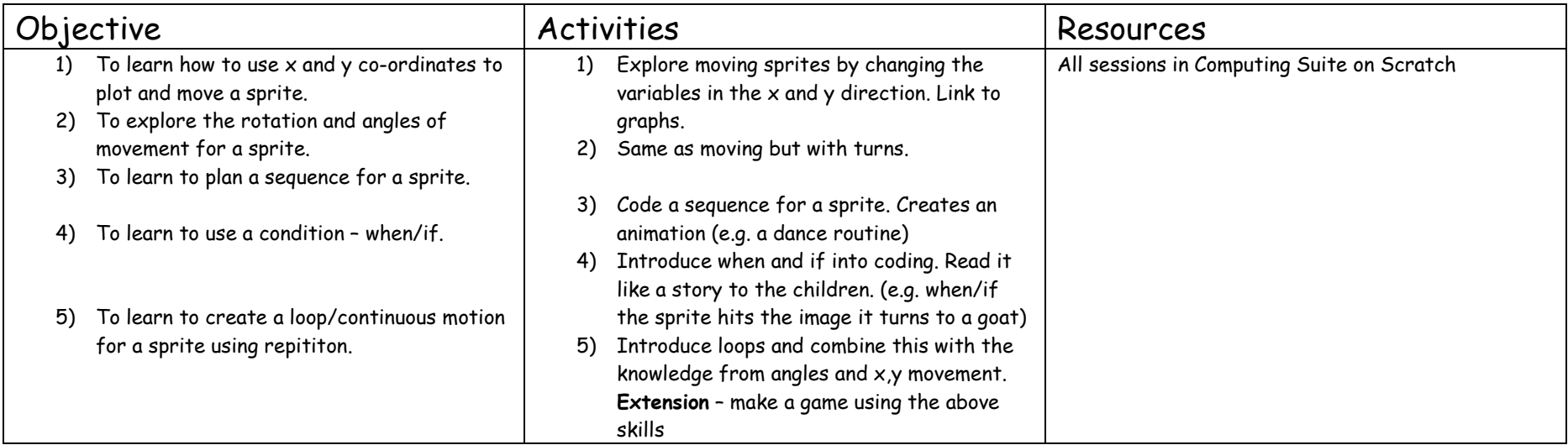

### **Spring** *– Information Technology (Branching Database and Microsoft Publisher)*

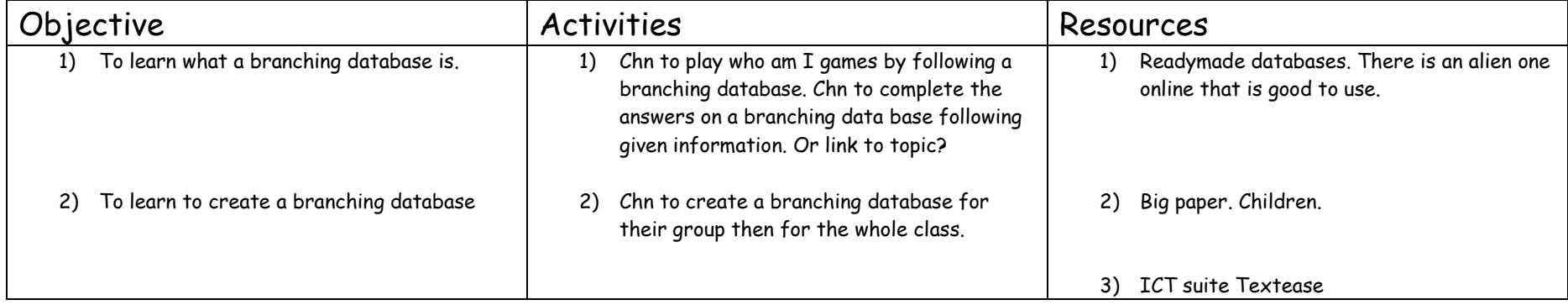

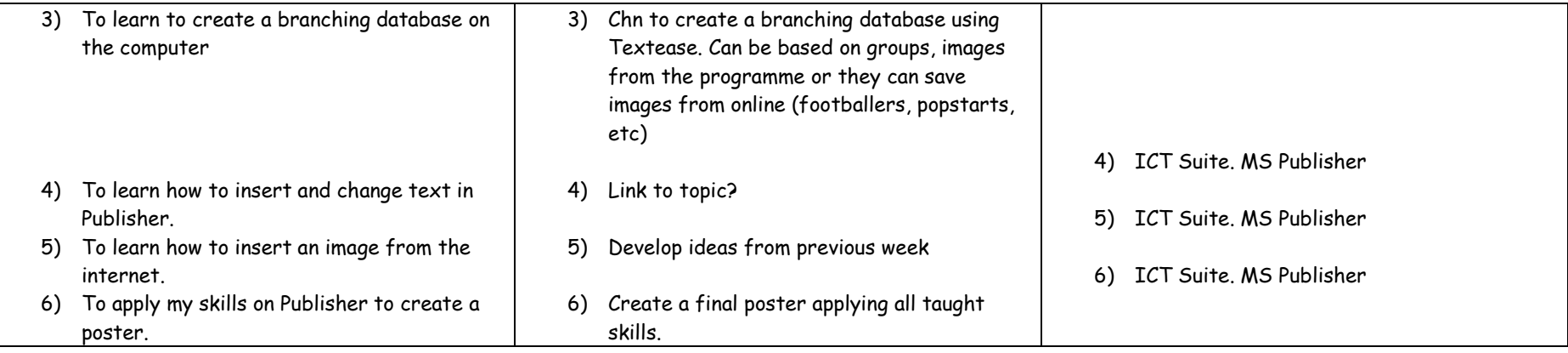

# **Summer** *– Digital Literacy and E-Safety (Stop animation and iMovie)*

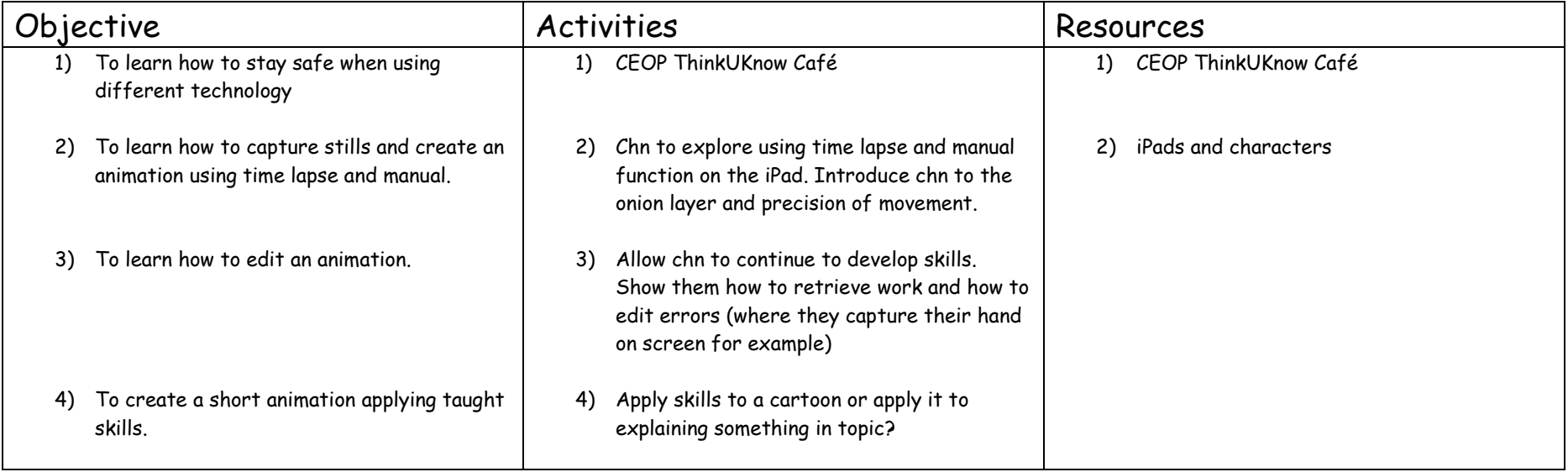

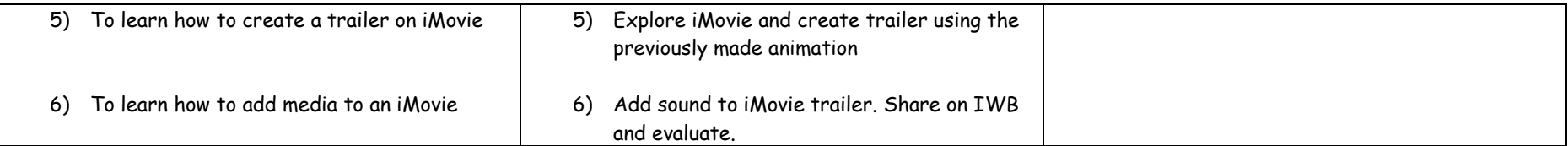

#### **Class 7:**

### **Autumn –** *Computer Sciences (Coding Language)*

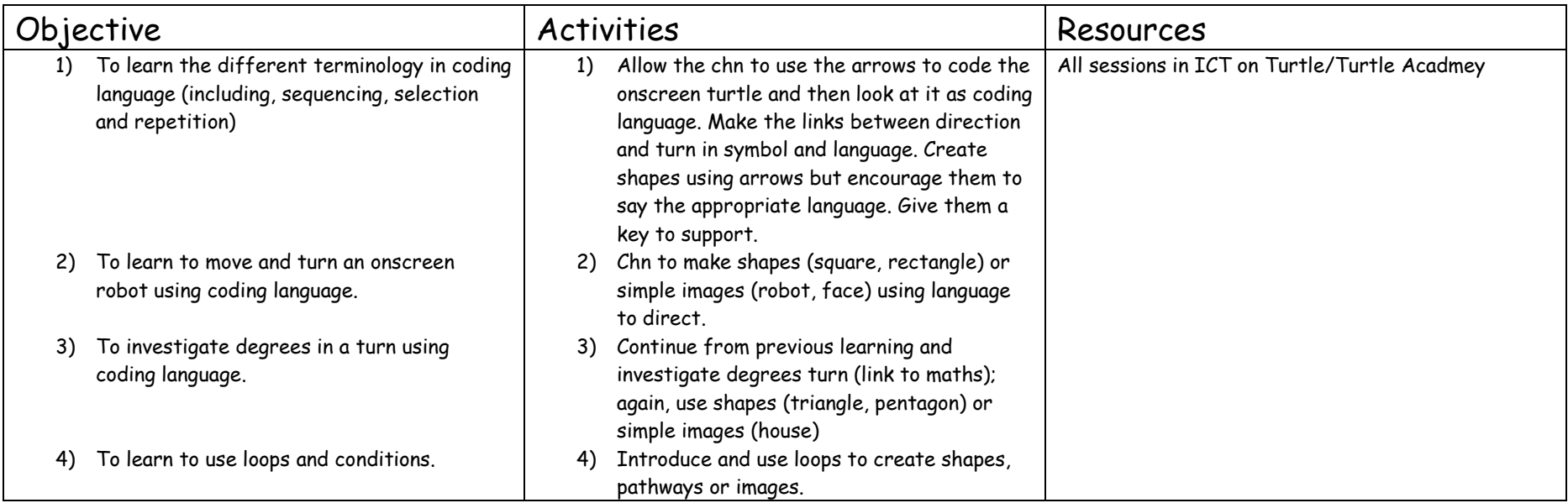

### **Spring** *– Information Technology (Writing for different Audiences and Microsoft Excel)*

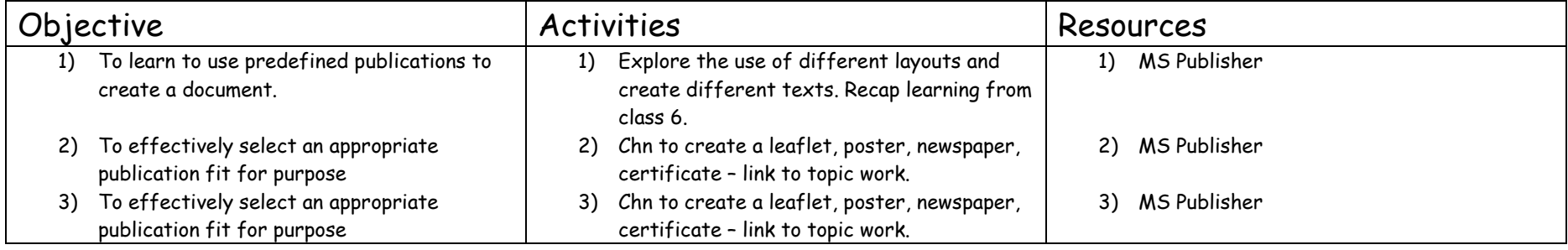

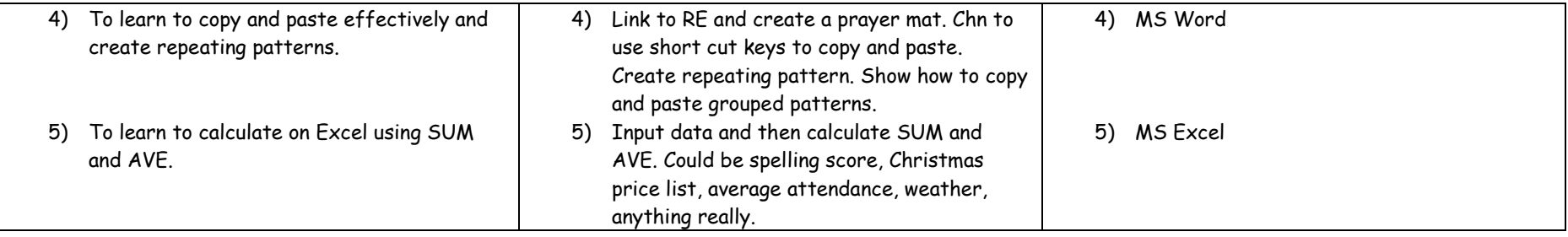

# **Summer** *– Digital Literacy and E-Safety (Makewav.es)*

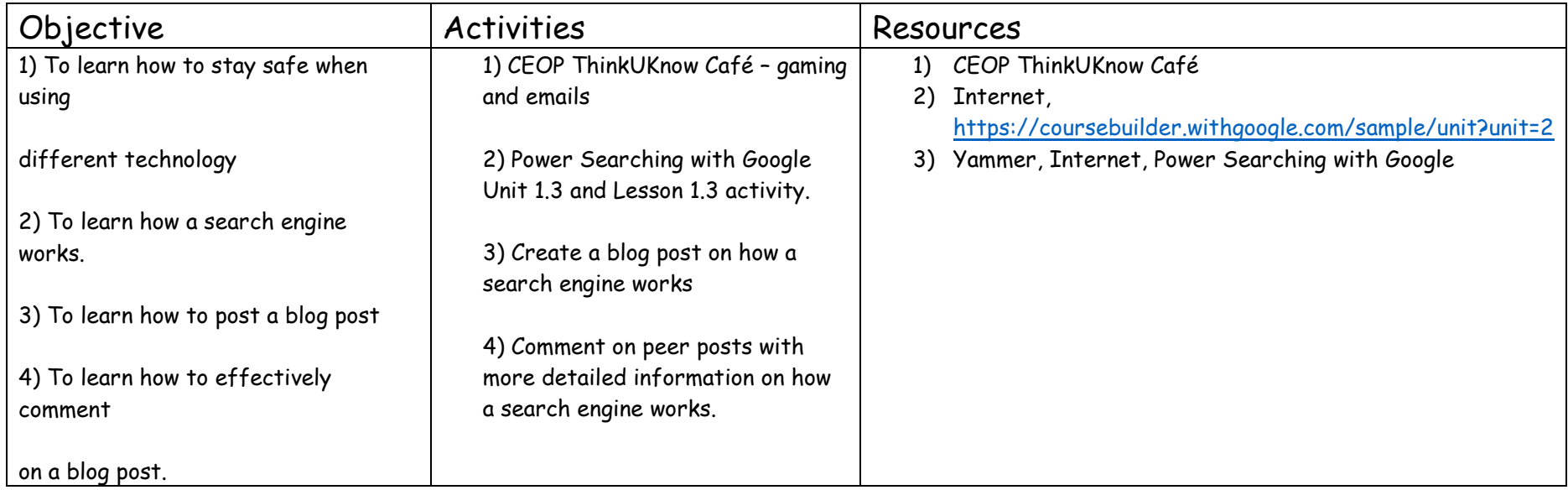

#### **Class 8:**

### **Autumn –** *Computer Sciences (Scratch Gaming)*

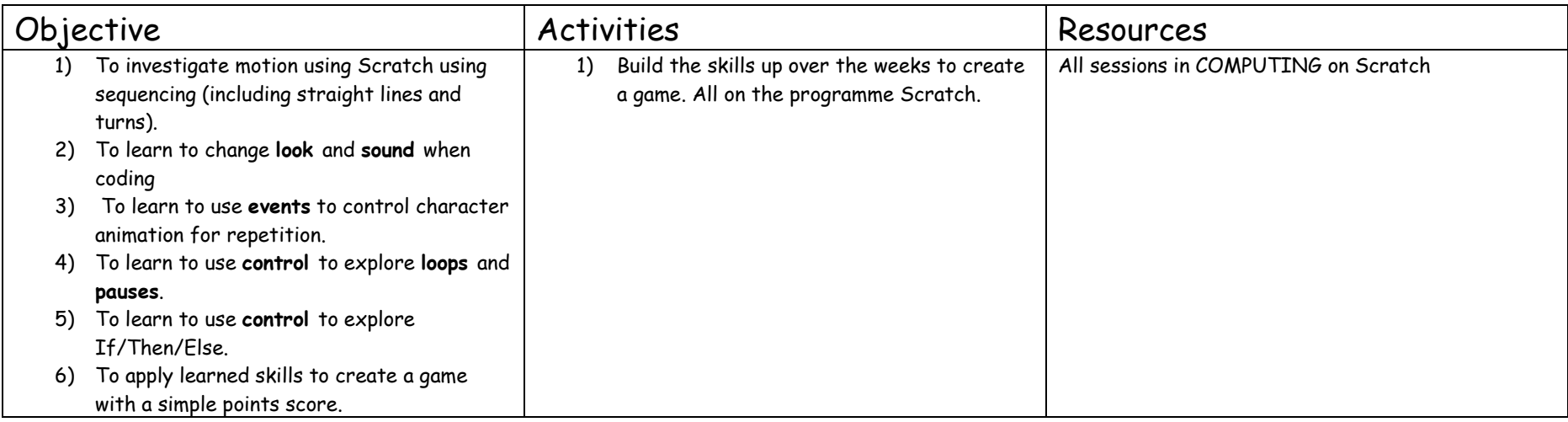

### **Spring** *– Information Technology (PowerPoint and Microsoft Excel)*

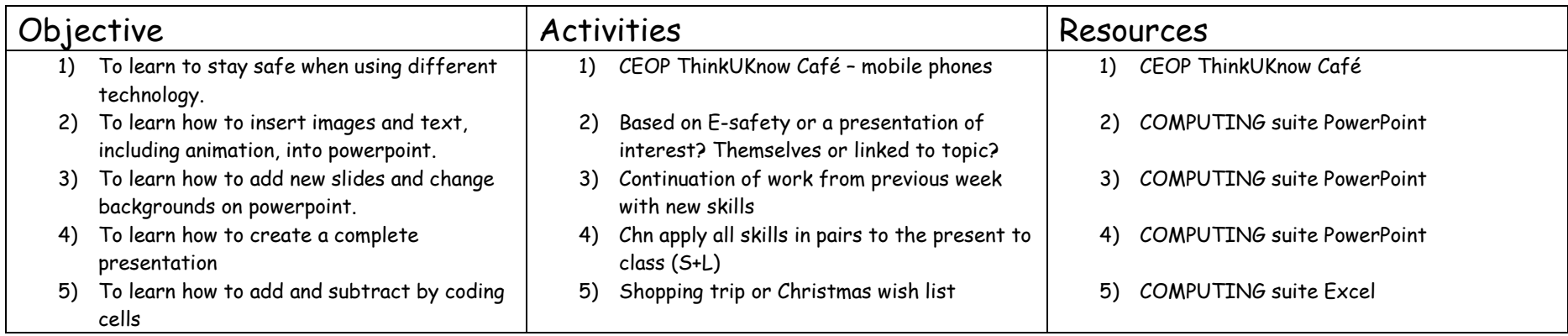

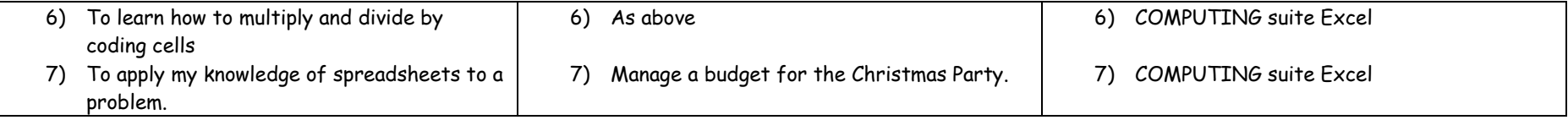

### **Summer** *– Digital Literacy and E-Safety (Blogging/Twitter)*

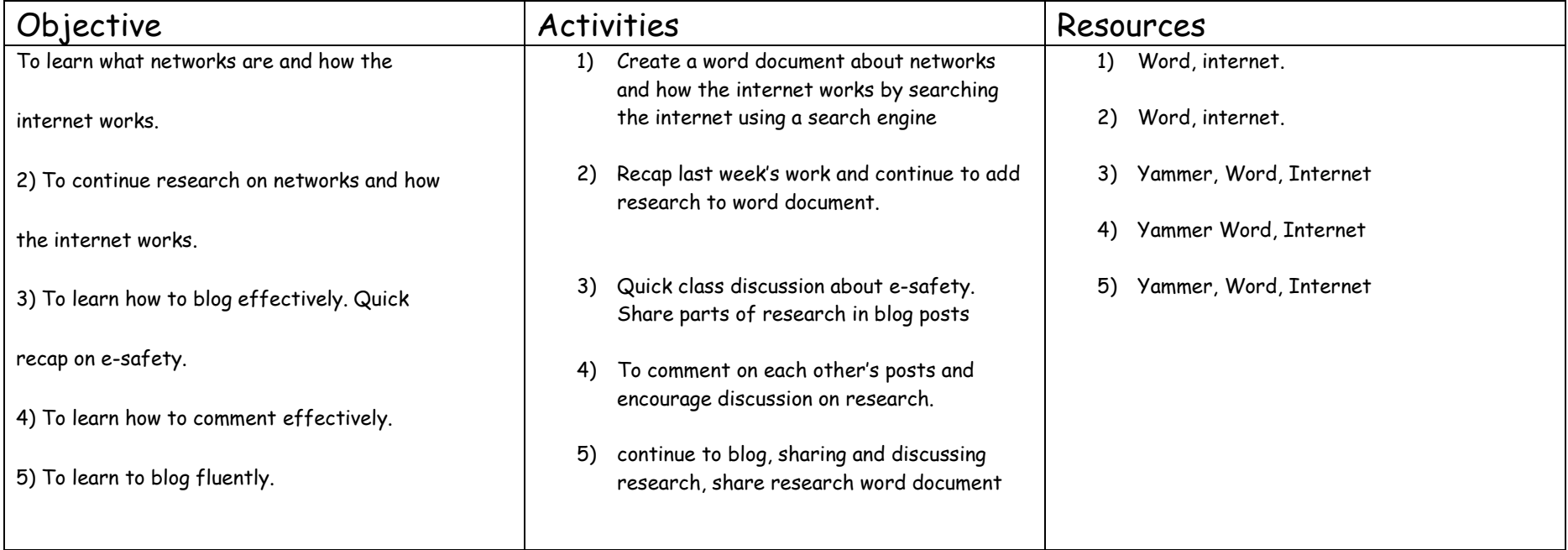

### **Class 9:**

# *Autumn – Computer Sciences (Scratch) Creating Own Game.*

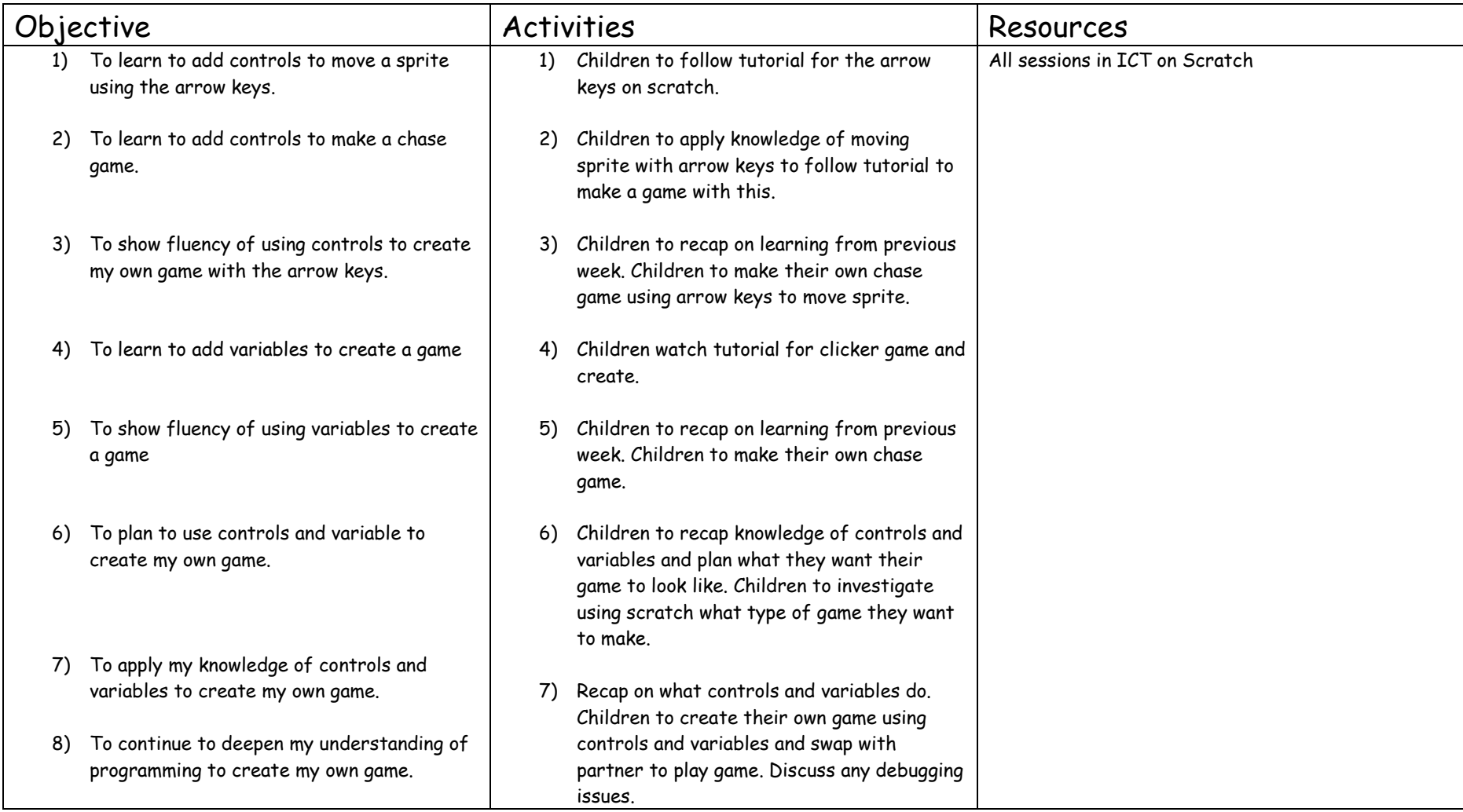

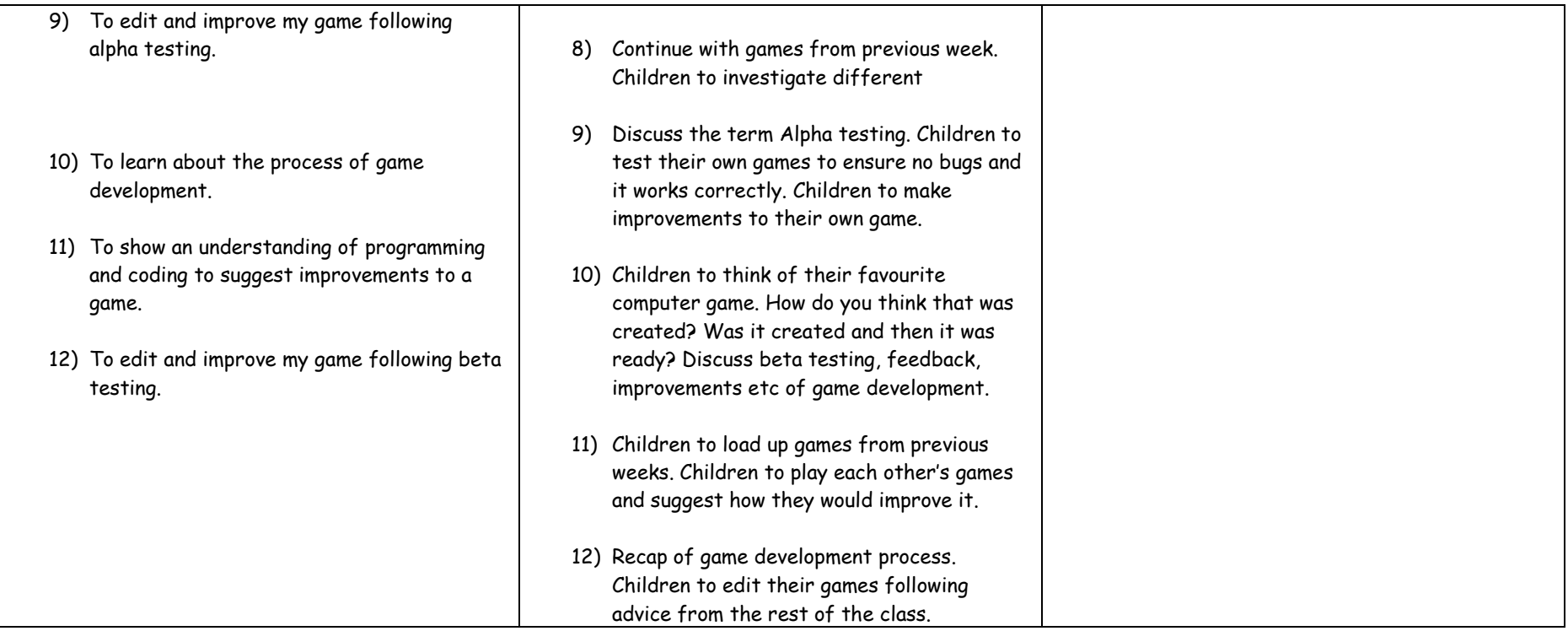

# *Spring – Databases, Digital Literacy (Webpages) and E Safety*

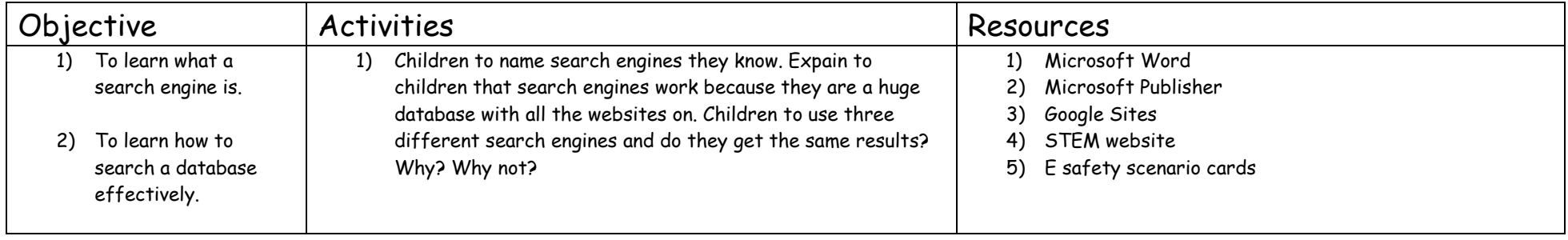

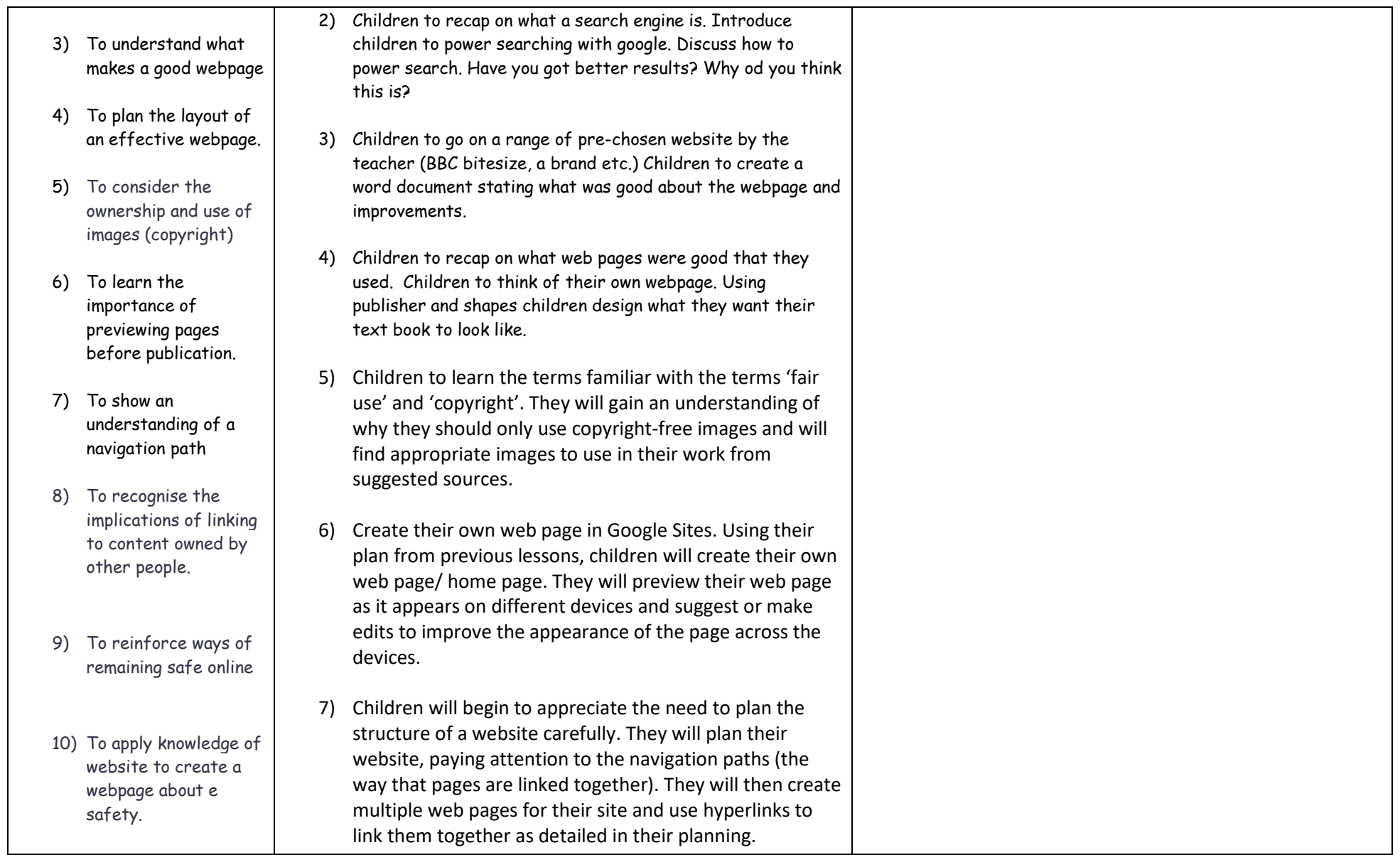

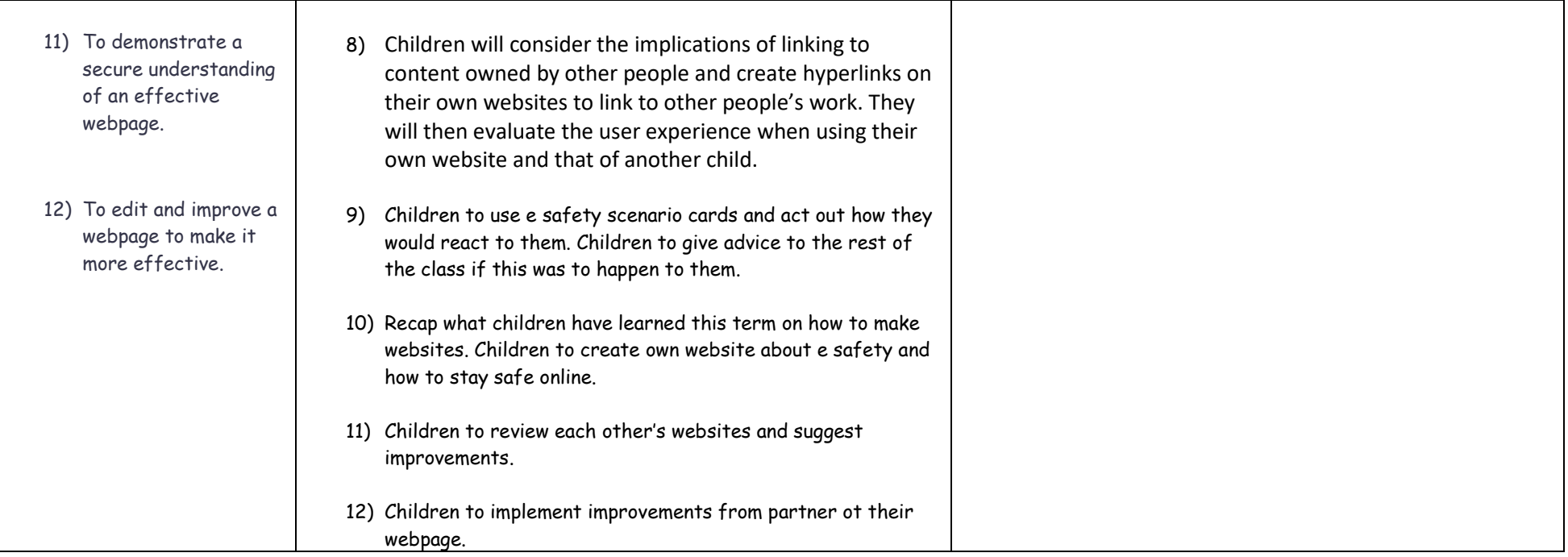

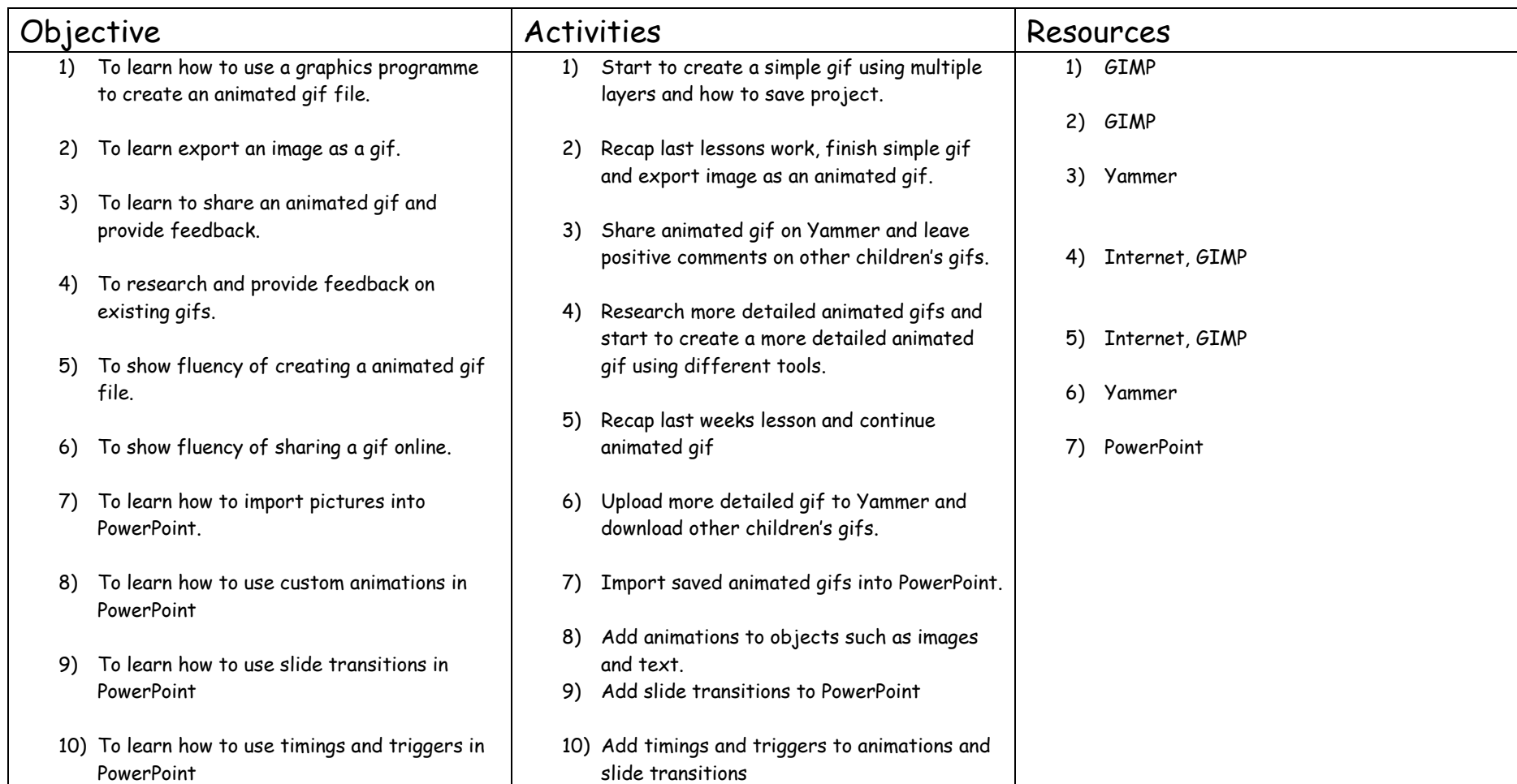

# **Summer** *– Information Technology – Gif Making and PowerPoint*